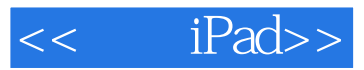

- 书名:<<欣享iPad>>
- 13 ISBN 9787121174162
- 10 ISBN 7121174162

出版时间:2012-8

页数:176

字数:300000

extended by PDF and the PDF

http://www.tushu007.com

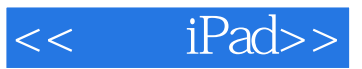

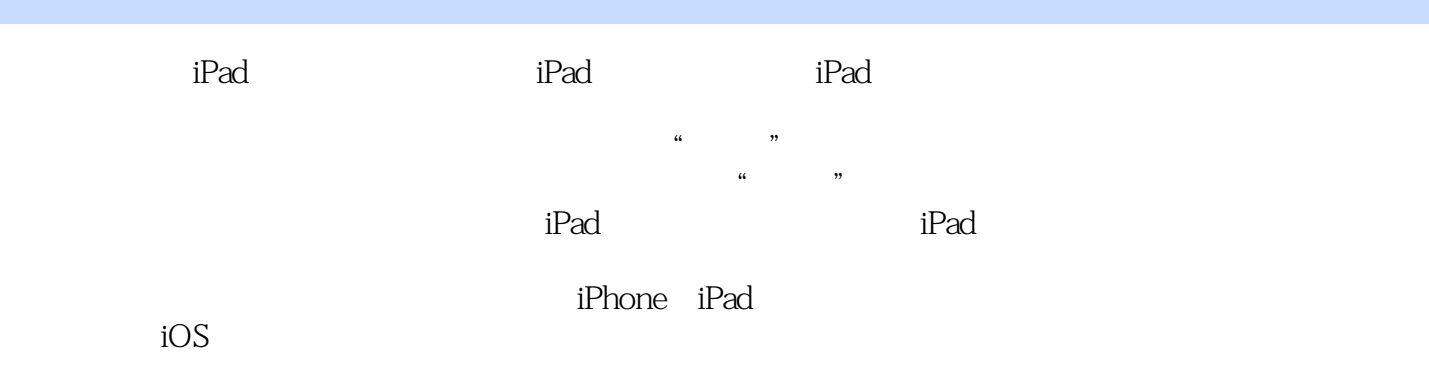

 $\hbox{iPad}$ 

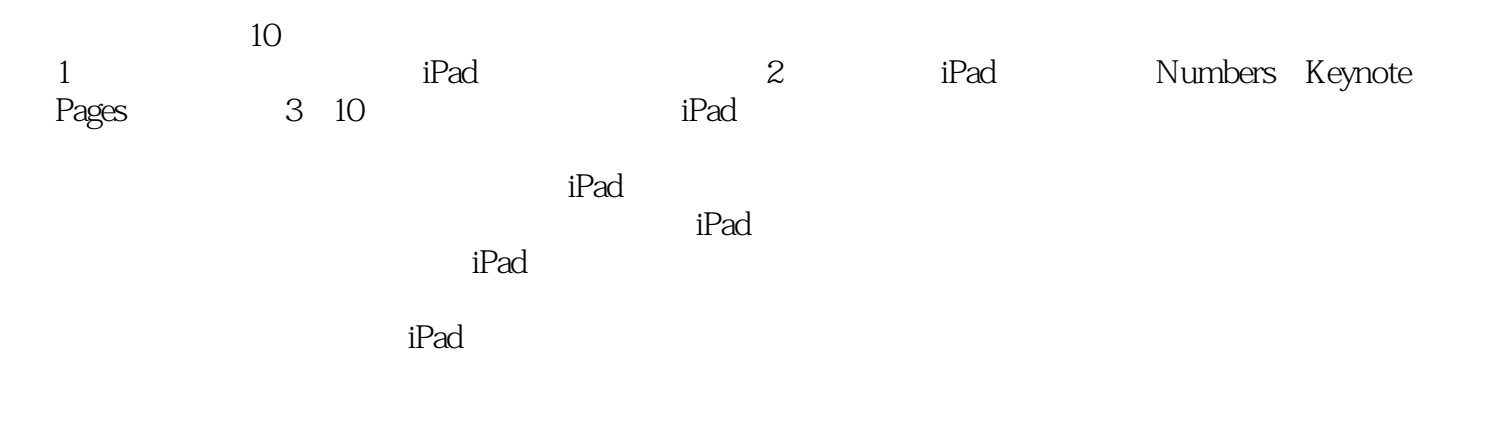

2012 6

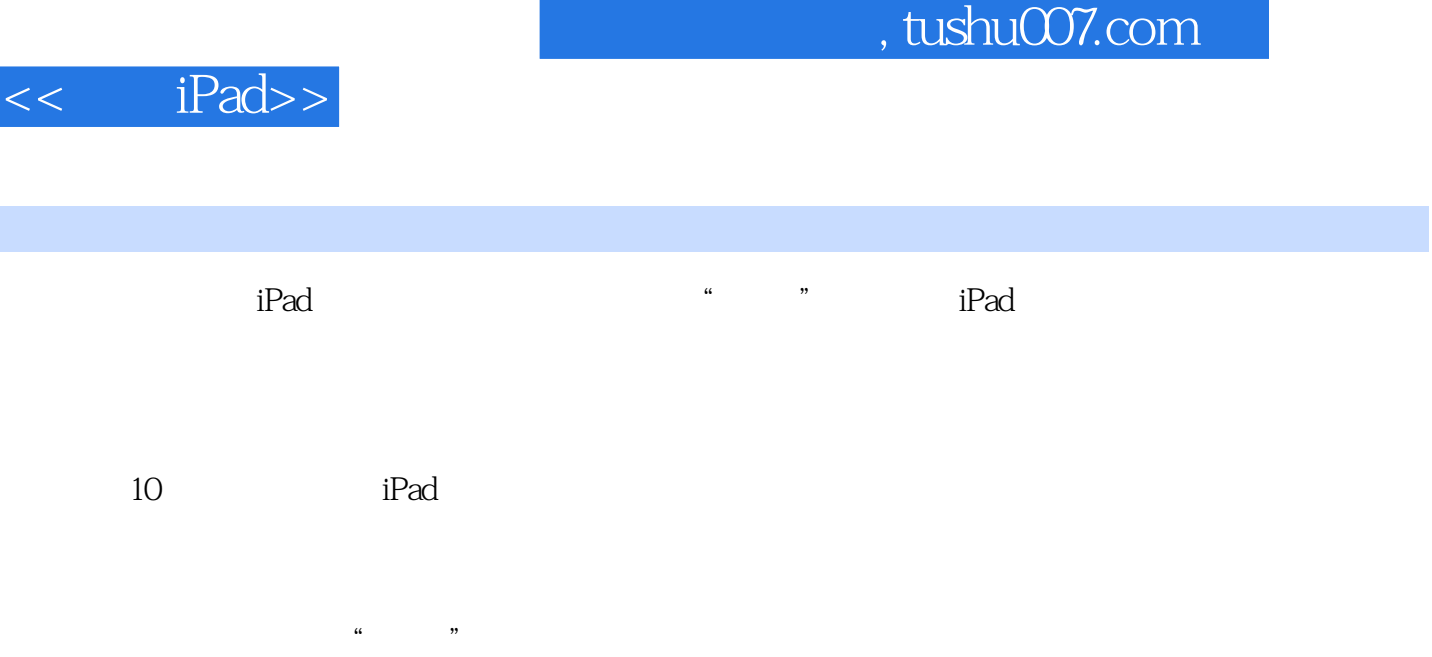

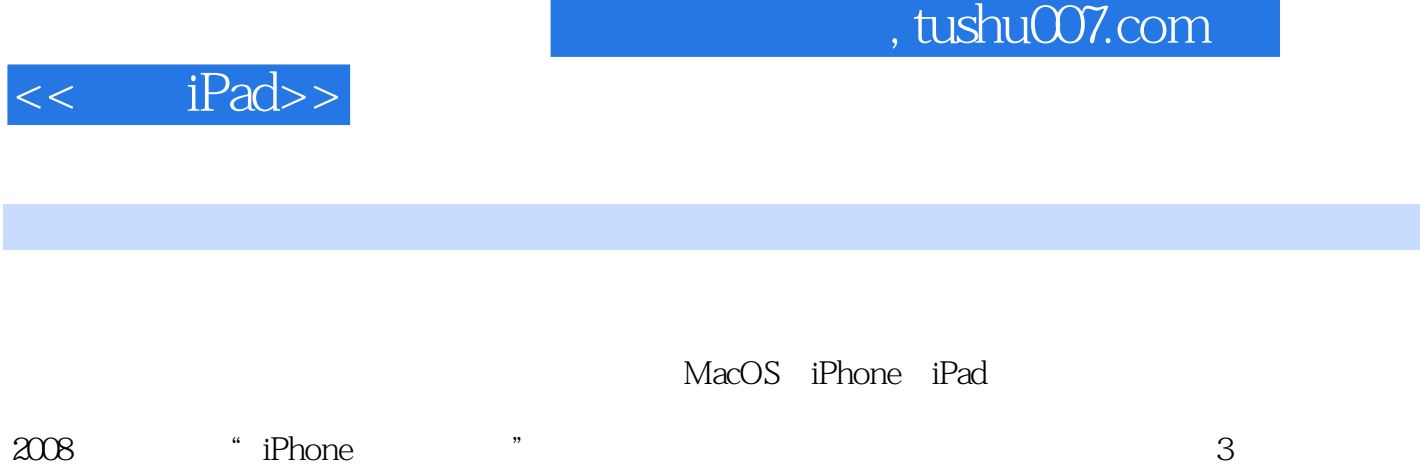

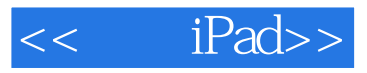

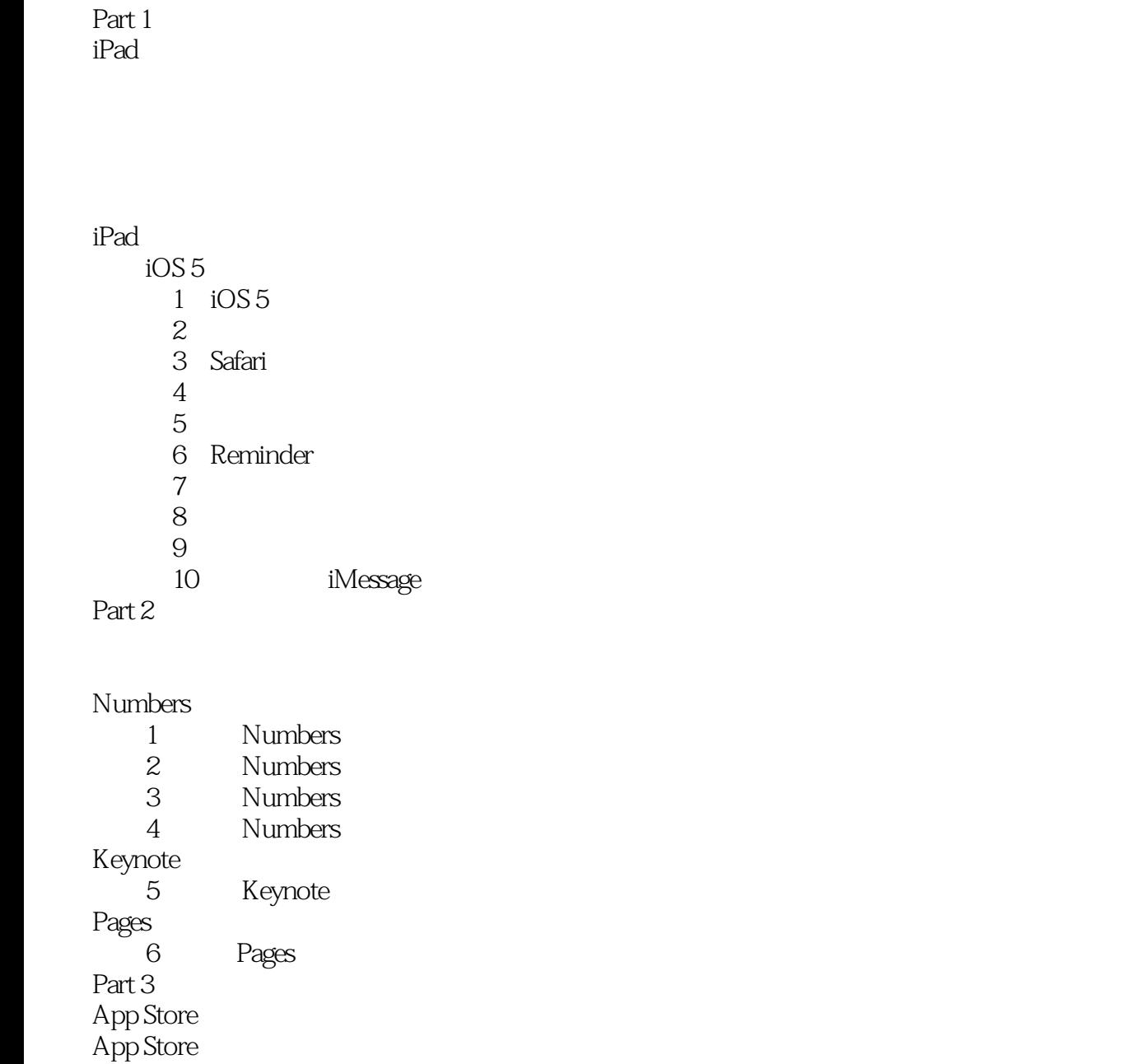

iOS Eudic Mental Case WSJ

iPad AG Wine Part 4

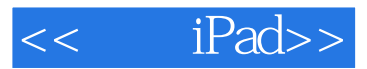

PianoMan

What sthe Difference Memory Match

ClickySticky MindShapes Part 5

iXchecker

Wind e HD iPad Thomson Reuters Part 6

WordPress PHP Skype BeeJive IM iPad Photoshop Express CameraBag Part 7

iCardManager-HD WorldCard

GTD Bento for iPad Remember The Milk

Pinch iMessenger

iPad Part 8

MindNode

Gmat ToolKit Cambridge Advanced AB Lab

Pocket Resume Part 9

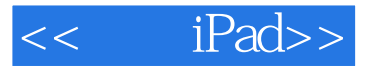

iQSmoking Asleep  ${\rm HD}$ 

Army Survival WalkJogRun Running Routes

Part 10

Guitar World Home Radio  $5\,$ 

iWeekly leica photo  $365$  ---Marvel Comics

iPad Qunar iPad Tour Wrist 3D ……

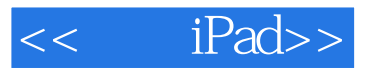

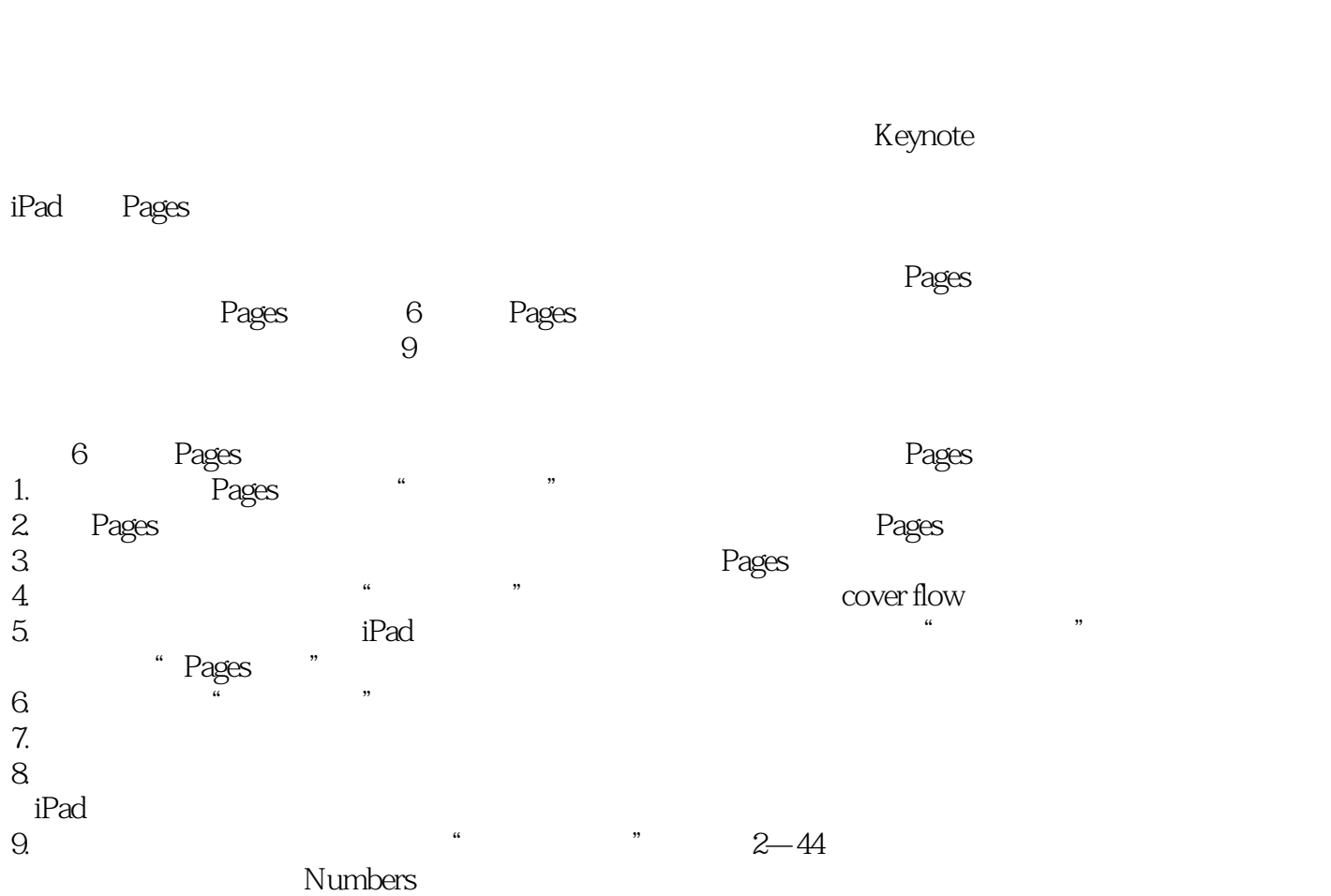

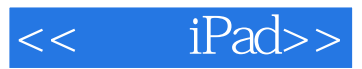

本站所提供下载的PDF图书仅提供预览和简介,请支持正版图书。

更多资源请访问:http://www.tushu007.com